ส่วนที่ ๓: แบบรายงานผลการดำเนินแผนงาน/โครงการ/กิจกรรมที่ได้รับงบประมาณสนับสนุนจากกองทุน หลักประกันสุขภาพ(สำหรับผู้เสนอแผนงาน/โครงการ/กิจกรรม ลงรายละเอียดเมื่อเสร็จสิ้นการ ดำเนินงาน)

ชื่อแผนงาน/โครงการ/กิจกรรม wone Hungranger Cassons inortowstands ๑. ผลการดำเนินงาน  $304250.00$  $50$ Ver  $59.52$  $70.21$  $2 - 1000$ OO) JAROGITII GOUVELINGE  $3 - 501505 - 5$ ๒. ผลสัมฤทธิ์ตามวัตถุประสงค์/ตัวชี้วัด ⊿ับรรลุตามวัตถุประสงค์ของโครงการ  $\Box$  ไม่บรรลุตามวัตถุประสงค์ของโครงการ เพราะ ๓. การเบิกจ่ายงบประมาณ 15,000 1711 งบประมาณที่ได้รับการอนุมัติ ............ บาท คิดเป็นร้อยละ ......!.....  $15,000$ งบประมาณเบิกจ่ายจริง ๔. ปัญหา/อุปสรรคในการดำเนินงาน  $\Box$ 7 มี ปัญหา/อุปสุรรค (ระบุ)  $11141972310$ Justini

ผู้รายงาน ตำแหน่ง niserence  $251$ วันที่-เดือน-พ.ศ. ..............

(บางค้นสนีย์ นินนาทพงศ์) **พยาชาลวิชาจี**พชำนาญการ

สำเนาถูกต้อง

ส่วนที่ ๓: แบบรายงานผลการดำเนินแผนงาน/โครงการ/กิจกรรมที่ได้รับงบประมาณสนับสนุนจากกองทุน หลักประกันสุขภาพ(สำหรับผู้เสนอแผนงาน/โครงการ/กิจกรรม ลงรายละเอียดเมื่อเสร็จสิ้นการ ดำเนินงาน)

ชื่อแผนงาน/โครงการ/กิจกรรม won't workers to see Cassons inortowstands ๑. ผลการดำเนินงาน  $3008250.00$  $50$ Ver  $59.52$  $90.91$  $2 - 1000000$ Oal sacraturesurstate  $3 - 501505 - 5$ ๒. ผลสัมฤทธิ์ตามวัตถุประสงค์/ตัวชี้วัด ⊿ับรรลุตามวัตถุประสงค์ของโครงการ  $\Box$  ไม่บรรลุตามวัตถุประสงค์ของโครงการ เพราะ ๓. การเบิกจ่ายงบประมาณ 15,000 1711 งบประมาณที่ได้รับการอนุมัติ ............ บาท คิดเป็นร้อยละ ......!.....  $15,000$ งบประมาณเบิกจ่ายจริง ๔. ปัญหา/อุปสรรคในการดำเนินงาน  $\Box$ 7 มี ปัญหา/อุปสุรรค (ระบุ) Tillignw3in JUSULI ผู้รายงาน

ตำแหน่ง

วันที่-เดือน-พ.ศ. ..............

niserence

 $251$ 

สำเนาถูกต้อง

(บางค้นสนีย์ นินนาทพงศ์) **พยาชาลวิชาจี**พชำนาญการ

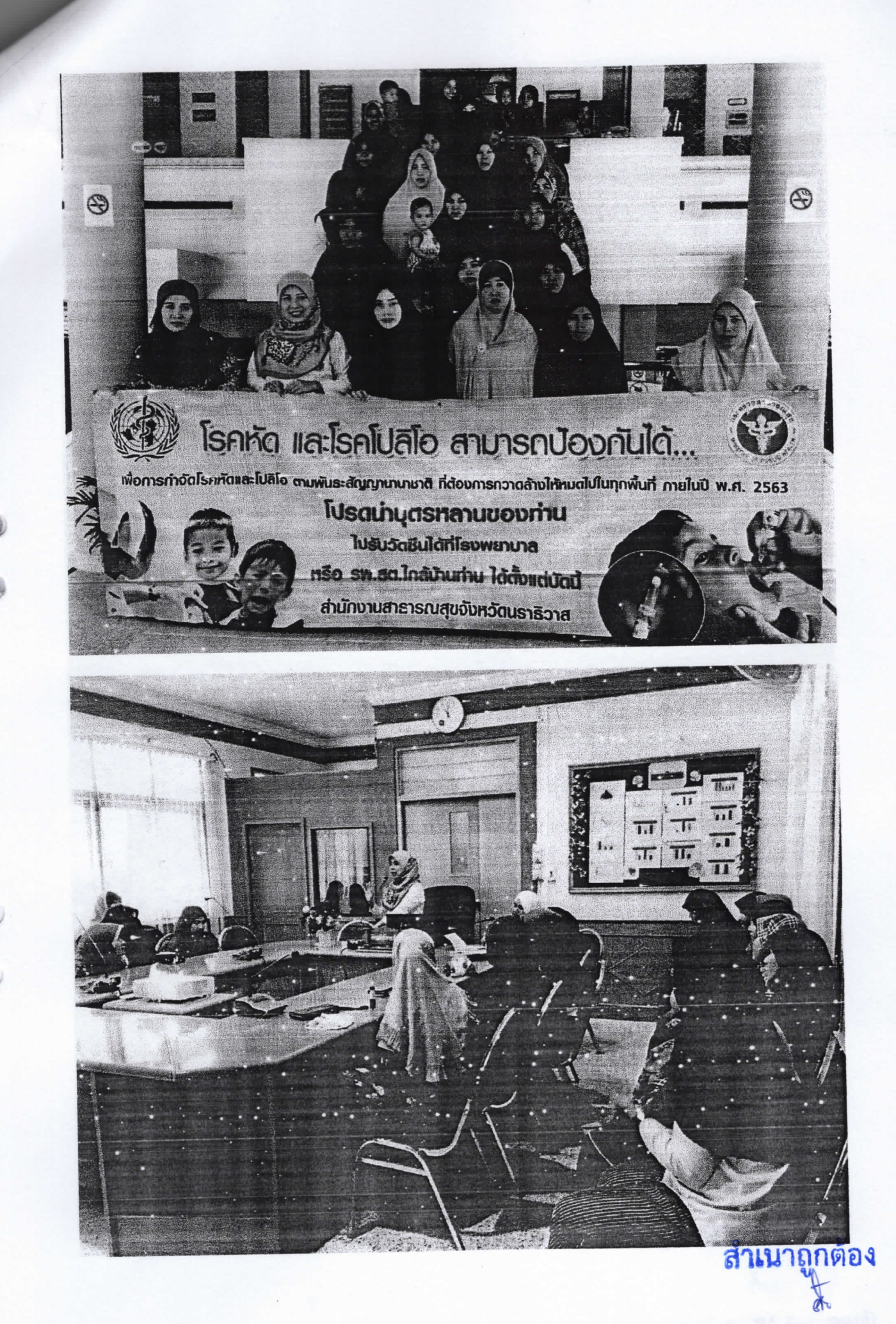

สีมางค้นสนีย์ นินนาทพงศ์) รีเยายาลวิชาชีพชำนาญการ